# **VNF SDK Casablanca Release Planning (M1)**

- 1 Overview
- 2 Scope
  - 2.1 What is this release trying to address?
  - 2.2 Minimum Viable Product
  - o 2.3 Functionalities
    - 2.3.1 Epics
    - 2.3.2 Stories
  - 2.4 Longer term roadmap
- 3 Release Deliverables
- 4 Sub-Components
- 5 Architecture
  - o 5.1 High level architecture diagram
  - 5.1 F ○ 5.2
  - 5.3 Platform Maturity
  - 5.4 API Incoming Dependencies
  - 5.5 API Outgoing Dependencies
  - 5.6 Third Party Products Dependencies
- 6 Testing and Integration Plans
- 7 Gaps
- 8 Known Defects and Issues
- 9 Risks
- 10 Resources
- 11 Release Milestone
- 12 Team Internal Milestone
- 13 Documentation, Training
- 14 Other Information
  - o 14.1 Vendor Neutral
  - o 14.2 Free and Open Source Software

### Overview

| Project Name            | VNFSDK                                                                                                    |
|-------------------------|----------------------------------------------------------------------------------------------------|
| Target Release Name     | Casablanca                                                                                                    |
| Project Lifecycle State | Incubation                                                                                                    |
| Participating Company   | Huawei, Intel, AT&T, Gigaspaces, China Mobile, Wind River, Orange, Amdocs, Nokia, ZTE, IBM, VMWare, Cisco, ARM |

### Scope

### What is this release trying to address?

VNF SDK's mission is to simplify the process of developing and onboarding VNFs and expanding ONAP's VNF ecosystem. For Service Providers, VNFSDK will reduce the time and level of testing required to identify, select, and onboard a VNF. For vendors, VNFSDK will reduce integration efforts by defining a standard for VNF packaging with widespread operator acceptance. VNFSDK can be used in a validation/conformance testing program in the future.

The Casablanca release will enhance existing functionality, introduce security, integrate with ONAP use-case flow and progress towards being carrier grade with high quality.

- 1. Enhance dovetail integration so we can use it in LFN Compliance/Verification testing
  - a. Improvements to function test for better integration into the framework
- 2. Incorporate vnfreqs testable requirements
  - a. consistent support for HEAT/TOSCA VNFs (as defined in VNFRegs) may not be 100% common
    - i. NB. HEAT tests will be developed by VVP, but may be implemented in VNFSDK for VNF Compliance Testing
- 3. modular marketplace framework to make it easier to plug in tests (maybe configurable per application such as compliance testing, operator-vendor engagement, 3rd party enhancements, etc.)
- 4. Support SDC on boarding tests (maybe allow SDC to replace refrepo portal, but use vnfmarket-be for their own onboarding test engine
- 5. Package data model enhancements (internal and onboarding models?)
- 6. VES: multivim enhancements, PNF registration, notification, and RAN metrics (5G use case)
- 7. Enhance HPA, SOL-004 certificate, and other carry-over items

#### Use Cases

- 1. VNF provider uses VNFSDK for VNF Compliance Testing
- 2. Support operator use of VNFSDK for vendor engagement/acceptance testing
- 3. 3rd Party Lab uses VNFSDK for extended VNF testing (may include functional, non-functional, and/or performance tests developed by 3rd party labs)
- 4. HPA
- 5. Enhance Security

#### Minimum Viable Product

Describe the MVP for this release.

- 1. Support the VNF packaging model & VNF Requirements defined in Beijing
- 2. Support VNF Compliance under LFN CVC umbrella
- 3. HPA

#### **Functionalities**

List the functionalities that this release is committing to deliver by providing a link to JIRA Epics and Stories. In the JIRA Priority field, specify the priority (either High, Medium, Low). The priority will be used in case de-scoping is required. Don't assign High priority to all functionalities.

#### **Epics**

| Key            | Summary                                                                                       | Т | Created         | Updated         | Due | Assignee   | Reporter | Р | Status | Resolution |
|----------------|-----------------------------------------------------------------------------------------------|---|-----------------|-----------------|-----|------------|----------|---|--------|------------|
| VNFSD<br>K-286 | VNF Test Platform                                                                             | 4 | Jul 11,<br>2018 | Jun 12,<br>2019 |     | Unassigned | None     | = | CLOSED | Done       |
| VNFSD<br>K-285 | Dovetail integration                                                                          | 4 | Jul 11,<br>2018 | Jun 13,<br>2019 |     | Unassigned | None     | = | CLOSED | Done       |
| VNFSD<br>K-280 | VES Multivim<br>enhancements, PNF<br>registration, notification, and<br>RAN metrics           | 4 | Jun 22,<br>2018 | Mar 12,<br>2020 |     | Unassigned | None     | = | CLOSED | Not Done   |
| VNFSD<br>K-279 | Package data model enhancements                                                               | 4 | Jun 22,<br>2018 | Mar 12,<br>2020 |     | Unassigned | None     | = | CLOSED | Not Done   |
| VNFSD<br>K-278 | Support SDC vendor engagement                                                                 | 4 | Jun 22,<br>2018 | Jul 31,<br>2019 |     | Unassigned | None     | ~ | CLOSED | Done       |
| VNFSD<br>K-277 | Modular test framework                                                                        | 4 | Jun 22,<br>2018 | Oct 11,<br>2018 |     | Unassigned | None     | = | CLOSED | Done       |
| VNFSD<br>K-276 | Incorporate vnfreqs testable requirements for TOSCA                                           | 4 | Jun 22,<br>2018 | Jul 31,<br>2019 |     | Unassigned | None     | ^ | CLOSED | Done       |
| VNFSD<br>K-274 | Enhance dovetail integration<br>so we can use it in LFN<br>Compliance/Verification<br>testing | 4 | Jun 20,<br>2018 | Jul 31,<br>2019 |     | Unassigned | None     | = | CLOSED | Done       |
| VNFSD<br>K-153 | Align with VNF Reqs                                                                           | 4 | Jan 15,<br>2018 | Aug 08,<br>2018 |     | Unassigned | None     | = | CLOSED | Duplicate  |
| VNFSD<br>K-152 | HPA support for VNF packaging/validation                                                      | 4 | Jan 15,<br>2018 | Aug 12,<br>2023 |     | Unassigned | None     | = | CLOSED | Done       |
| VNFSD<br>K-135 | Update pkgtools<br>/marketplace to support VNF<br>packaging model from R2                     | 4 | Dec 17,<br>2017 | Oct 29,<br>2019 |     | Unassigned | None     | = | CLOSED | Done       |

11 issues

#### **Stories**

| Key            | Summary                                                                  | Т | Created         | Updated         | Due | Assignee   | Reporter | Р | Status | Resolution |
|----------------|--------------------------------------------------------------------------|---|-----------------|-----------------|-----|------------|----------|---|--------|------------|
| VNFSD<br>K-307 | Adapt functest to the new architecture                                   |   | Aug 23,<br>2018 | Sep 19,<br>2018 |     | Unassigned | None     | = | CLOSED | Done       |
| VNFSD<br>K-305 | Enable package validation as part of VTP                                 |   | Aug 20,<br>2018 | Sep 17,<br>2018 |     | Unassigned | None     | = | CLOSED | Done       |
| VNFSD<br>K-304 | Add gRPC Interface<br>between Refrepo and<br>OCLIP                       |   | Aug 20,<br>2018 | Sep 19,<br>2018 |     | Unassigned | None     | = | CLOSED | Done       |
| VNFSD<br>K-299 | Update VES client documentation                                          |   | Aug 08,<br>2018 | Aug 08,<br>2018 |     | Unassigned | None     | = | CLOSED | Done       |
| VNFSD<br>K-292 | pkgtools - retire aria and<br>replace it with openstack<br>/tosca-parser |   | Jul 25,<br>2018 | Aug 23,<br>2018 |     | Unassigned | None     | = | CLOSED | Done       |
| VNFSD<br>K-275 | Add validation abilities to test cases                                   |   | Jun 20,<br>2018 | Dec 30,<br>2018 |     | Unassigned | None     | = | CLOSED | Done       |
| VNFSD<br>K-272 | Set up package model sandbox for Papyrus                                 |   | Jun 06,<br>2018 | Aug 08,<br>2018 |     | Unassigned | None     | * | CLOSED | Done       |
| VNFSD<br>K-264 | VNFTEST to support instantiation of multiple vf-modules per VNF          |   | May 14,<br>2018 | Aug 08,<br>2018 |     | Unassigned | None     | = | CLOSED | Done       |
| VNFSD<br>K-257 | Add shutdown method to VES Agent                                         |   | Apr 17,<br>2018 | Sep 21,<br>2018 |     | Unassigned | None     | = | CLOSED | Done       |
| VNFSD<br>K-185 | implement metadata enhancements                                          |   | Jan 15,<br>2018 | Aug 08,<br>2018 |     | Unassigned | None     | = | CLOSED | Done       |
| VNFSD<br>K-184 | agree on metadata<br>enhancements (with<br>Marketplace team)             |   | Jan 15,<br>2018 | Aug 08,<br>2018 |     | Unassigned | None     | = | CLOSED | Done       |
| VNFSD<br>K-175 | implement vnfreqs<br>packaging requirements in<br>validation             |   | Jan 15,<br>2018 | Dec 30,<br>2018 |     | Unassigned | None     | = | CLOSED | Done       |
| VNFSD<br>K-174 | implement vnfreqs<br>packaging requirements in<br>pkgtools               |   | Jan 15,<br>2018 | Sep 14,<br>2018 |     | Unassigned | None     | = | CLOSED | Done       |
| VNFSD<br>K-173 | evaluate impact of vnfreqs                                               |   | Jan 15,<br>2018 | Sep 17,<br>2018 |     | Unassigned | None     | = | CLOSED | Done       |
| VNFSD<br>K-168 | support Logging<br>Enhancements                                          |   | Jan 15,<br>2018 | Jul 31,<br>2019 |     | Unassigned | None     | = | CLOSED | Done       |
| VNFSD<br>K-165 | refine and enhance model for Casablanca                                  |   | Jan 15,<br>2018 | Sep 19,<br>2018 |     | Unassigned | None     | = | CLOSED | Done       |
| VNFSD<br>K-164 | update validation scripts to support new model                           |   | Jan 15,<br>2018 | Aug 08,<br>2018 |     | Unassigned | None     | * | CLOSED | Done       |
| VNFSD<br>K-163 | align with SDC team on pkg<br>model for Beijing                          |   | Jan 15,<br>2018 | Aug 08,<br>2018 |     | Unassigned | None     | ^ | CLOSED | Done       |
| VNFSD<br>K-149 | Model - create a VNF tosca<br>template with HPA support<br>(vCPE)        |   | Jan 11,<br>2018 | Aug 29,<br>2018 |     | Unassigned | None     | ^ | CLOSED | Duplicate  |
| VNFSD<br>K-144 | enhance packaging tools to<br>support security features in<br>SOL004     |   | Jan 05,<br>2018 | Aug 27,<br>2018 |     | Unassigned | None     | = | CLOSED | Done       |

Showing 20 out of 23 issues

## Longer term roadmap

Indicate at a high level the longer term roadmap. This is to put things into the big perspective.

• Support VNF lifecycle tests

#### Release Deliverables

Indicate the outcome (Executable, Source Code, Library, API description, Tool, Documentation, Release Note...) of this release.

| Deliverable Name                  | Deliverable Description                                                                                               |
|-----------------------------------|----------------------------------------------------------------------------------------------------|
| Compliance Tool                   | Executable                                                                                                    |
| Model                             | UML info model and TOSCA model                                                                                        |
| Packaging tool                    | Executable                                                                                                    |
| Reference Repo/Marketplace        | Executable                                                                                                    |
|                                   | API : Deliver API for external Project. The API will deliver such as uploading/downloading/Updating/etc functionality |
| Validation Tools                  | Executable                                                                                                    |
| Lifecycle Test Framework (future) | Executable/Library                                                                                                    |
| Function Test Framework           | Executable                                                                                                    |
| VES Agent                         | code/libraries that can be included in VNFs                                                                           |

# **Sub-Components**

List all sub-components part of this release. Activities related to sub-components must be in sync with the overall release.

Sub-components are repositories and are consolidated in a single centralized place. Edit the Release Components name for your project in the centralized page.

### Architecture

### High level architecture diagram

At that stage within the Release, the team is expected to provide more Architecture details describing how the functional modules are interacting. Indicate where your project fit within the ONAP Archiecture diagram.

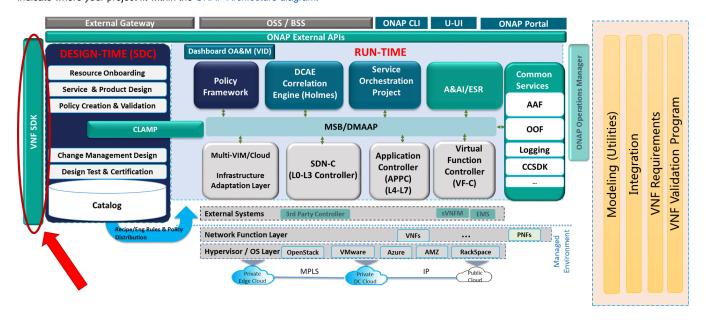

Block and sequence diagrams showing relation within the project as well as relation with external components are expected.

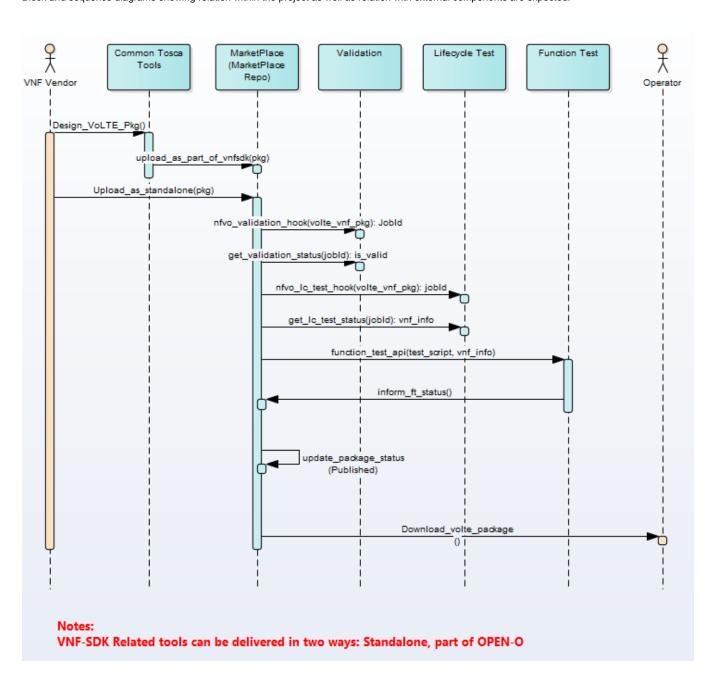

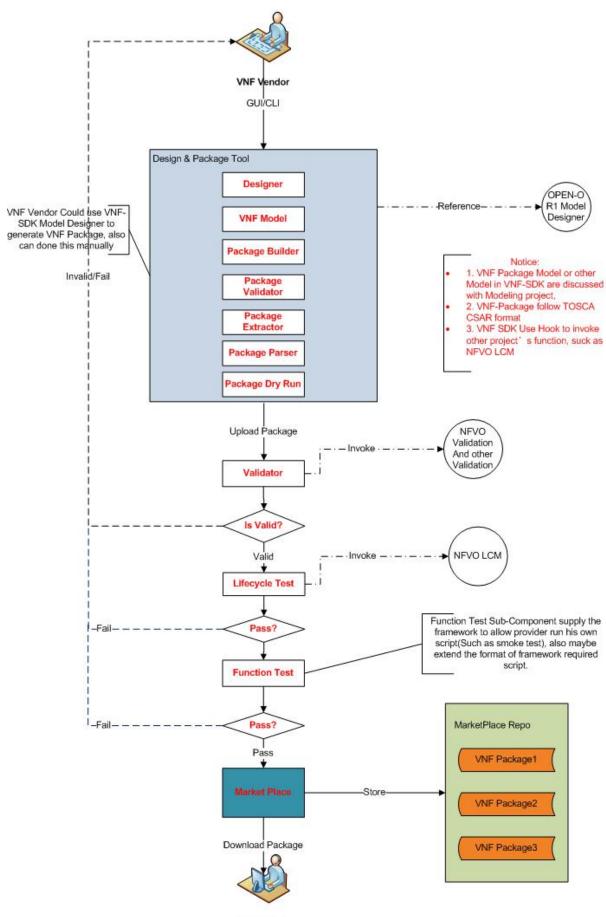

Operator

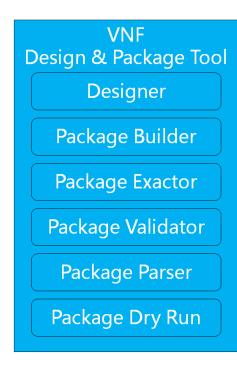

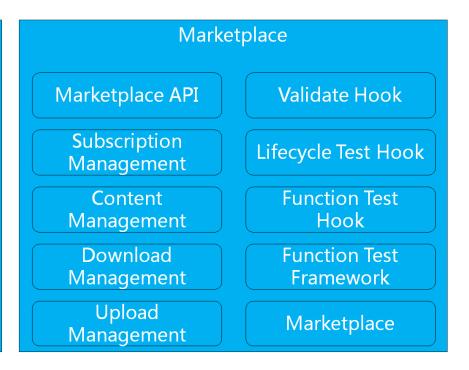

Anyone reading this section should have a good understanding of all the interacting modules.

### Platform Maturity

Refering to CII Badging Security Program and Platform Maturity Requirements, fill out the table below by indicating the actual level, the targeted level for the current release and the evidences on how you plan to achieve the targeted level.

| Area            | Actual<br>Level | Targeted Level<br>for current<br>Release | How, Evidences                                                                     | Comments                                                                                                    |
|-----------------|-----------------|------------------------------------------|------------------------------------------------------------------------------------|----------------------------------------------------------------------------------------------------|
| Perfor<br>mance | 0               | 0                                        | design-time component                                                              | 0 none     1 – baseline performance criteria identified and measured     2 & 3 – performance improvement plans created & implemented                                                                                                    |
| Stability       | 1               | 1                                        | design-time component                                                              | <ul> <li>0 - none</li> <li>1 - 72 hours component level soak w/random transactions</li> <li>2 - 72 hours platform level soak w/random transactions</li> <li>3 - 6 months track record of reduced defect rate</li> </ul>                                                       |
| Resilie<br>ncy  | 1               | 1                                        | system run as-needed                                                               | <ul> <li>0 - none</li> <li>1 - manual failure and recovery (&lt; 30 minutes)</li> <li>2 - automated detection and recovery (single site)</li> <li>3 - automated detection and recovery (geo redundancy)</li> </ul>                                                            |
| Security        | 1               | 1                                        | increase test coverage to 50%. Implement https and aspects of SOL-004              | <ul> <li>0 - none</li> <li>1 - CII Passing badge + 50% Test Coverage + Critical and<br/>High vulnerabilities</li> <li>2 - CII Silver badge; internal communication encrypted; role-<br/>based access control and authorization for all calls</li> <li>3 - CII Gold</li> </ul> |
| Scalabil<br>ity | 0               | 0                                        | not a runtime component. VNF SDK will be run as-needed in constrained environment. | <ul> <li>0 – no ability to scale</li> <li>1 – single site horizontal scaling</li> <li>2 – geographic scaling</li> <li>3 – scaling across multiple ONAP instances</li> </ul>                                                                                                   |

| Manag<br>eability | 1 | 1 |                     | 1 – single logging system across components; instantiation in < 1 hour     2 – ability to upgrade a single component; tracing across components; externalized configuration management |
|-------------------|---|---|---------------------|----------------------------------------------------------------------------------------------------|
| Usability         | 1 | 1 | onap.readthedocs.io | 1 – user guide; deployment documentation; API documentation     2 – UI consistency; usability testing; tutorial documentation                                                          |

## API Incoming Dependencies

List the API this project is expecting from other projects.

Prior to Release Planning review, Team Leads must agreed on the date by which the API will be fully defined. The API Delivery date must not be later than the release API Freeze date.

Prior to the delivery date, it is a good practice to organize an API review with the API consumers.

| API Name | API Description | API Definition Date | API Delivery date | API Definition link (i.e.swagger) |
|----------|-----------------|---------------------|-------------------|-----------------------------------|
| none     |                 |                     |                   |                                   |

#### API Outgoing Dependencies

API this project is delivering to other projects. API used by SDC project.

| API Name              | API Description                                              | API Definition<br>Date | API Delivery date | API Definition link (i.e. swagger) |
|-----------------------|--------------------------------------------------------------|------------------------|-------------------|------------------------------------|
| Upload API            | API for vendors to upload VNF packages to marketplace        | M1                     | M3                | API Documentation                  |
| Download API          | API for downloading VNF Package from marketplace             | M1                     | M3                | API Documentation                  |
| Query VNF information | API to query information on VNFs uploaded to the marketplace | M1                     | M3                | API Documentation                  |

#### Third Party Products Dependencies

Third Party Products mean products that are mandatory to provide services for your components. Development of new functionality in third party product may or not be expected.

List the Third Party Products (OpenStack, ODL, RabbitMQ, ElasticSearch, Crystal Reports, ...).

| Name           | Description | Version     |
|----------------|-------------|-------------|
| OPNFV Dovetail | To fill out | To fill out |

In case there are specific dependencies (Centos 7 vs Ubuntu 16. Etc.) list them as well.

# Testing and Integration Plans

Provide a description of the testing activities (unit test, functional test, automation,...) that will be performed by the team within the scope of this release.

Describe the plan to integrate and test the release deliverables within the overall ONAP system. Confirm that resources have been allocated to perform such activities.

We will enhance unit tests and CSIT tests for validation tools, packaging tools, and certification tools.

### Gaps

This section is used to document a limitation on a functionality or platform support. We are currently aware of this limitation and it will be delivered in a future Release

List identified release gaps (if any), and its impact.

| Gaps identified | Impact      |
|-----------------|-------------|
| To fill out     | To fill out |

#### Known Defects and Issues

Provide a link toward the list of all known project bugs.

| Key            | Summary                                                     | Т | Created         | Updated         | Due | Assignee   | Reporter           | Р | Status         | Resolution |
|----------------|-------------------------------------------------------------|---|-----------------|-----------------|-----|------------|--------------------|---|----------------|------------|
| VNFSD<br>K-874 | Python Code Updates:<br>Vnfsdk(VNFSDK)                      |   | May 15,<br>2023 | May 15,<br>2023 |     | Unassigned | Matthew<br>Watkins | ~ | OPEN           | Unresolved |
| VNFSD<br>K-862 | Kohn Release Note not updated                               | • | Nov 30,<br>2022 | Dec 05,<br>2022 |     | Unassigned | Thomas<br>Kulik    | = | OPEN           | Unresolved |
| VNFSD<br>K-832 | Sonar issues present in ONAP vnfsdk validation              |   | Mar 20,<br>2022 | Mar 20,<br>2022 |     | Unassigned | None               | ^ | OPEN           | Unresolved |
| VNFSD<br>K-785 | Issue in VTP profile GET operations                         |   | May 28,<br>2021 | May 31,<br>2021 |     | Unassigned | None               | = | IN<br>PROGRESS | Unresolved |
| VNFSD<br>K-769 | Remove PM references from PM_Dictionary_validator           |   | May 06,<br>2021 | May 06,<br>2021 |     | Unassigned | None               | = | SUBMITTED      | Unresolved |
| VNFSD<br>K-768 | VNFSDK marketplace<br>CSIT is testing old<br>postgres image |   | May 05,<br>2021 | Sep 19,<br>2022 |     | Unassigned | None               | ~ | OPEN           | Unresolved |
| VNFSD<br>K-405 | Make validation of CSAR case insensitive                    |   | May 08,<br>2019 | Sep 19,<br>2022 |     | Unassigned | None               | = | OPEN           | Unresolved |
| VNFSD<br>K-344 | Support HEAT based<br>VNFpackage uploads in<br>Market place |   | Dec 11,<br>2018 | Sep 19,<br>2022 |     | Unassigned | None               | = | OPEN           | Unresolved |

8 issues

#### Risks

List the risks identified for this release along with the plan to prevent the risk to occur (mitigation) and the plan of action in the case the risk would materialized (contingency).

| Risk identified | Mitigation Plan | Contingency Plan |
|-----------------|-----------------|------------------|
| To fill out     | To fill out     | To fill out      |

### Resources

Fill out the Resources Committed to the Release centralized page.

#### Release Milestone

The milestones are defined at the Release Level and all the supporting project agreed to comply with these dates.

#### Team Internal Milestone

This section is optional and may be used to document internal milestones within a project team or multiple project teams. For instance, in the case the team has made agreement with other team to deliver some artifacts on a certain date that are not in the release milestone, it is erecommended to provide these agreements and dates in this section.

It is not expected to have a detailed project plan.

| Date        | Project     | Deliverable |
|-------------|-------------|-------------|
| To fill out | To fill out | To fill out |

# Documentation, Training

- Highlight the team contributions to the specific document related to he project (Config guide, installation guide...).
- Highlight the team contributions to the overall Release Documentation and training asset
- · High level list of documentation, training and tutorials necessary to understand the release capabilities, configuration and operation.
- Documentation includes items such as:
  - Installation instructions

- Configuration instructions
- Developer guide
- o End User guide
- Admin guide...

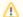

#### Note

The Documentation project will provide the Documentation Tool Chain to edit, configure, store and publish all Documentation asset.

### Other Information

#### Vendor Neutral

If this project is coming from an existing proprietary codebase, ensure that all proprietary trademarks, logos, product names, etc. have been removed. All ONAP deliverables must comply with this rule and be agnostic of any proprietary symbols.

#### · Free and Open Source Software

FOSS activities are critical to the delivery of the whole ONAP initiative. The information may not be fully available at Release Planning, however to avoid late refactoring, it is critical to accomplish this task as early as possible.

List all third party Free and Open Source Software used within the release and provide License type (BSD, MIT, Apache, GNU GPL,...).

In the case non Apache License are found inform immediately the TSC and the Release Manager and document your reasoning on why you believe we can use a non Apache version 2 license.

Each project must edit its project table available at Project FOSS.

# **Charter Compliance**

The project team comply with the ONAP Charter.